## **Welcome to SmartFind!**

We are excited to announce that we are updating the way district employees report their absences and request substitutes. This new system will be ready for full use on the first day of school, August 26**.**

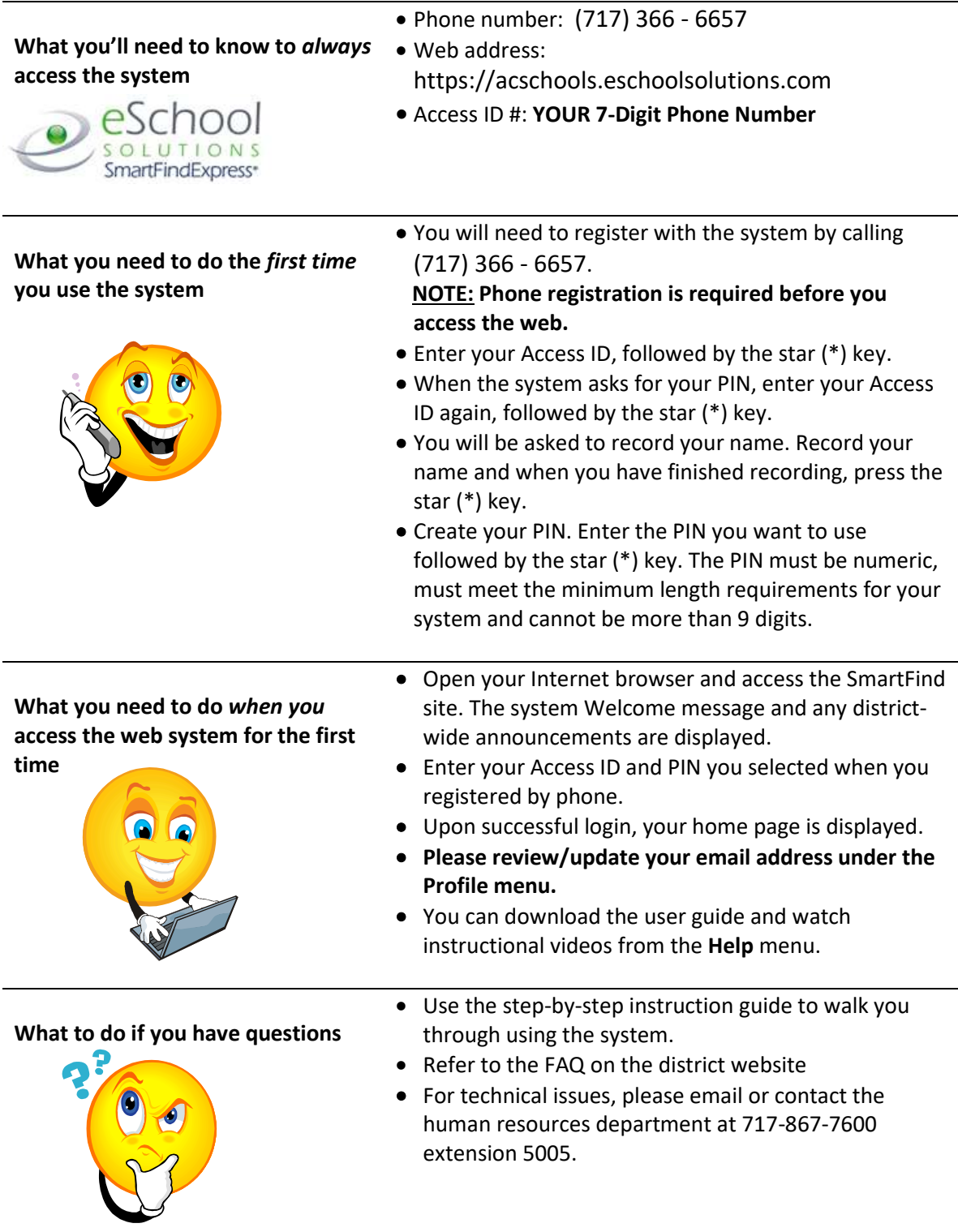